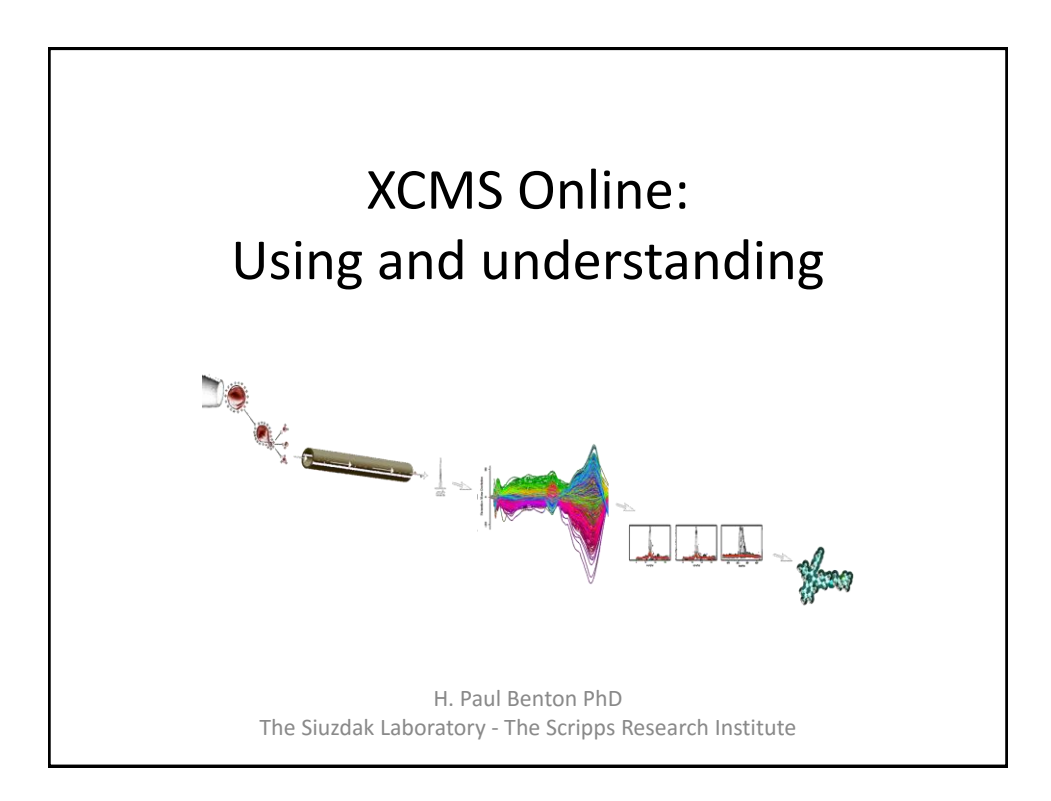

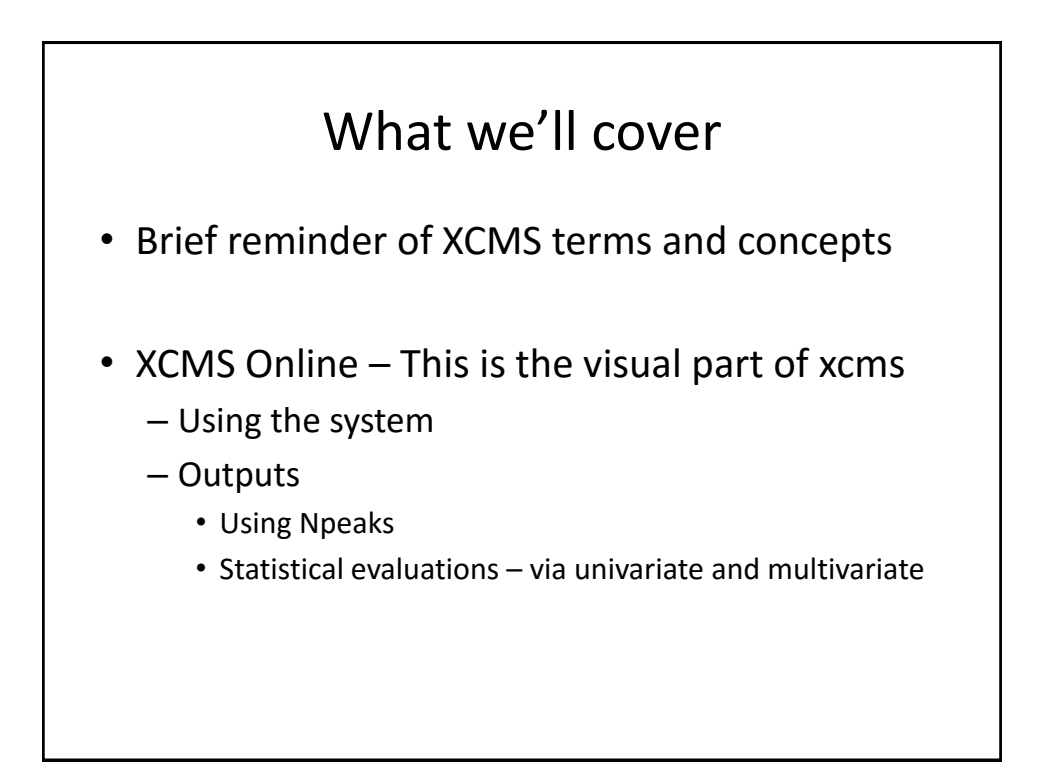

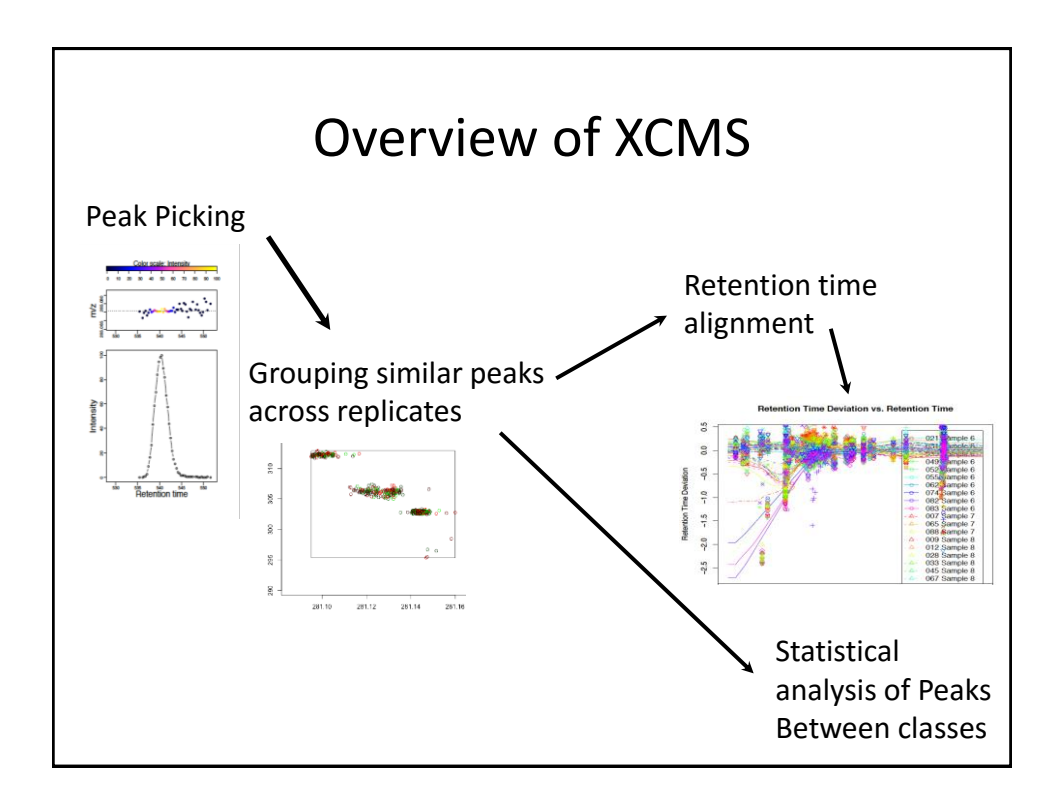

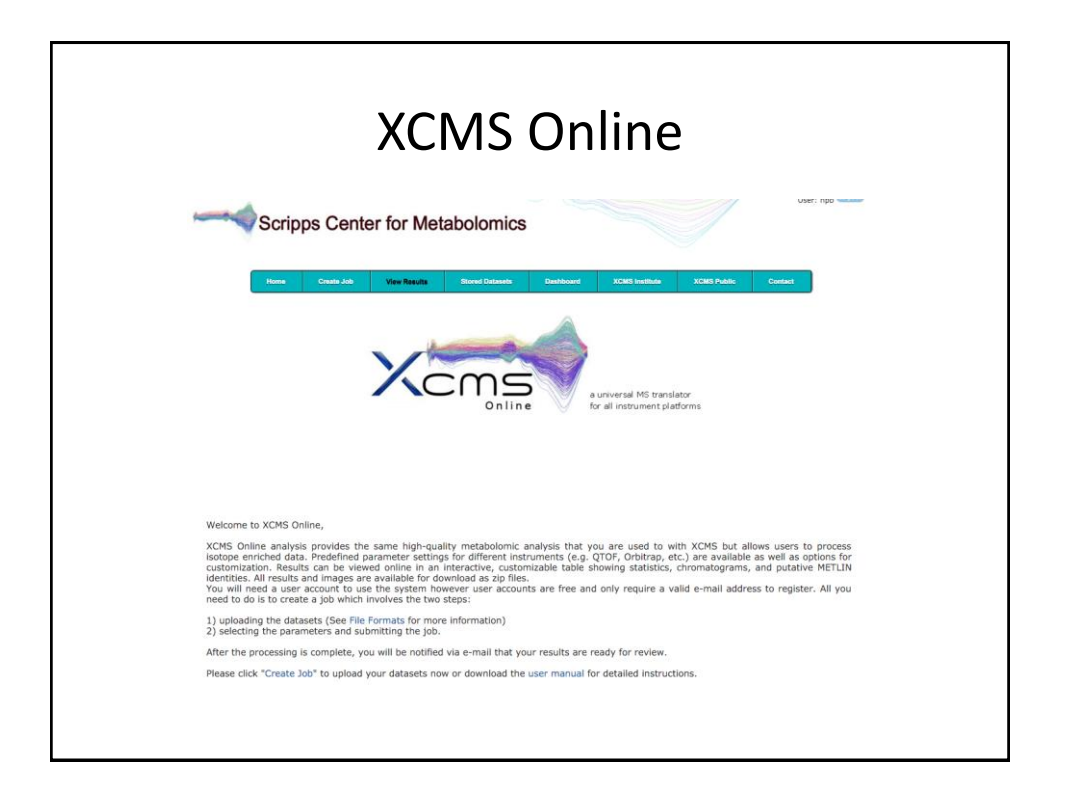

## Job types in XCMS Online • Single Class Jobs – Either single file or single dataset (class or unknown classes) • Pairwise analysis Jobs – Two class comparison, works best with KO –vs- WT type experiments • Multigroup/class Jobs – Multiple classes including Quality control samples. Great for Time series jobs or multiple knockouts. • meta-XCMS- Finds the overlap between many pairwise jobs. (Must have same control samples)

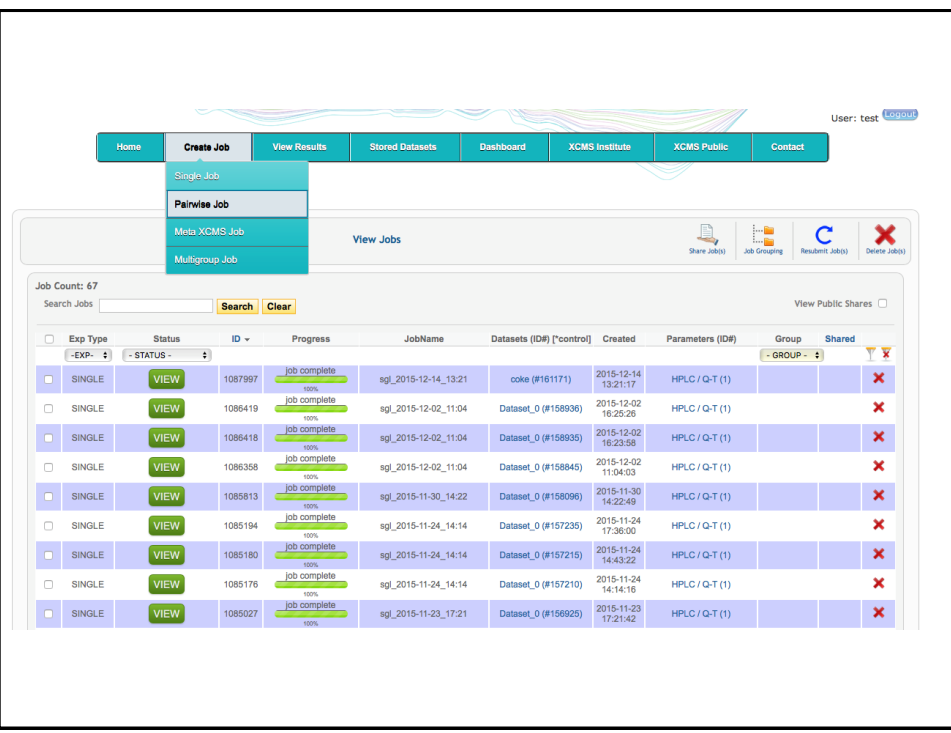

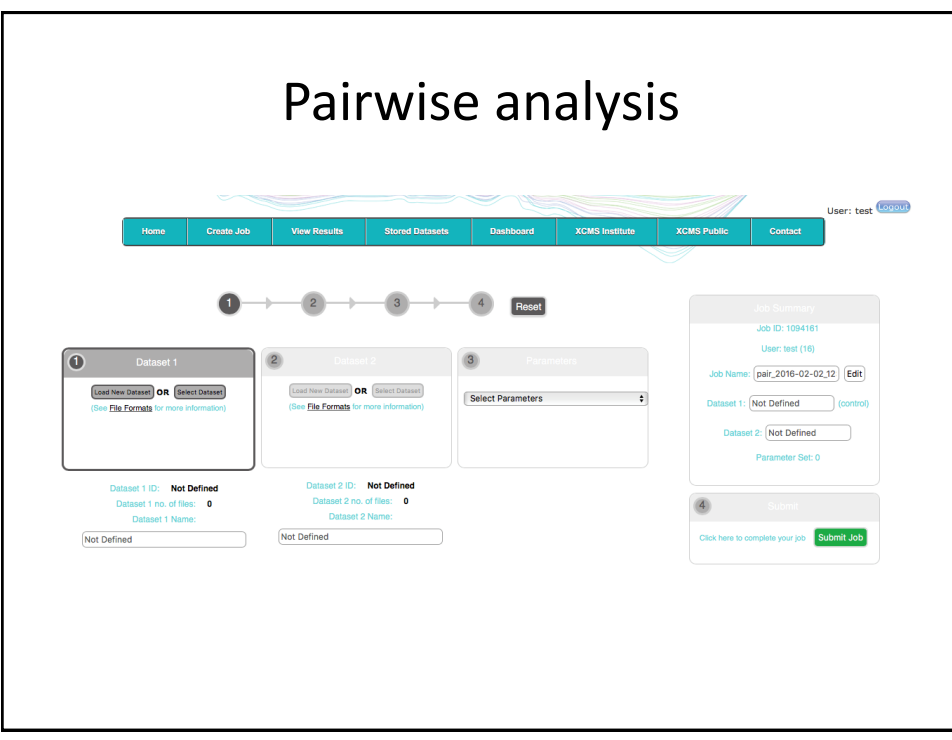

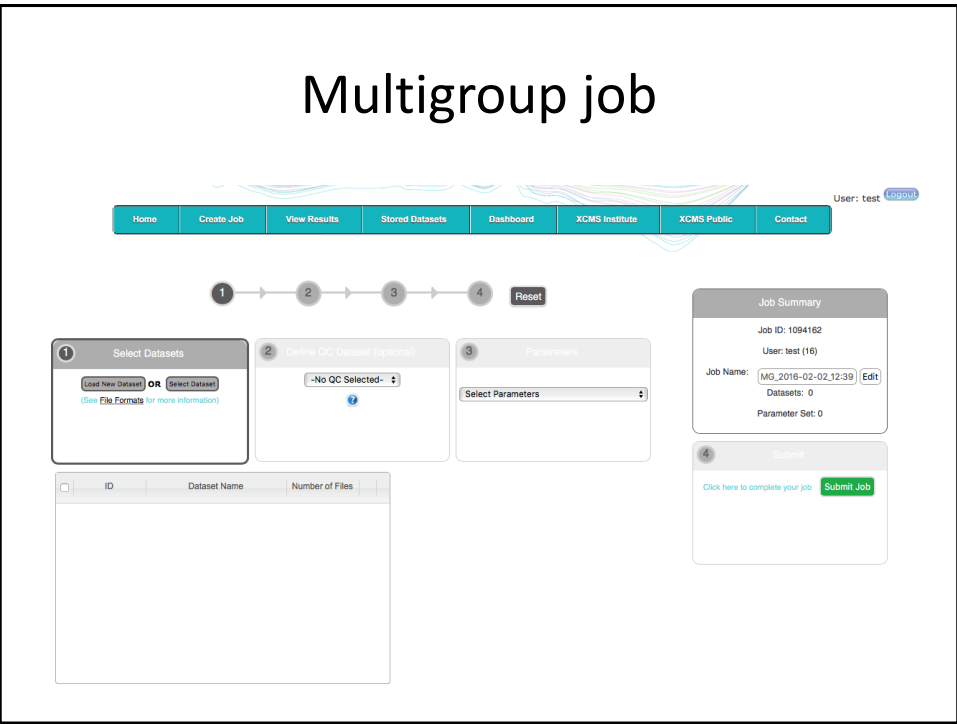

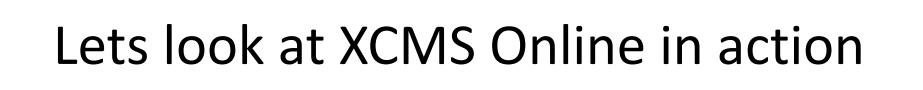

- We will run a simple pairwise job
	- Upload two datasets
	- Select a basic parameter set and start the job.
- Set our parameters and launched a job
	- Looking at the parameters and what they mean.
	- Junk in, junk out. Biologist
	- Good data in, bad parameter selection, junk out bioinformticist

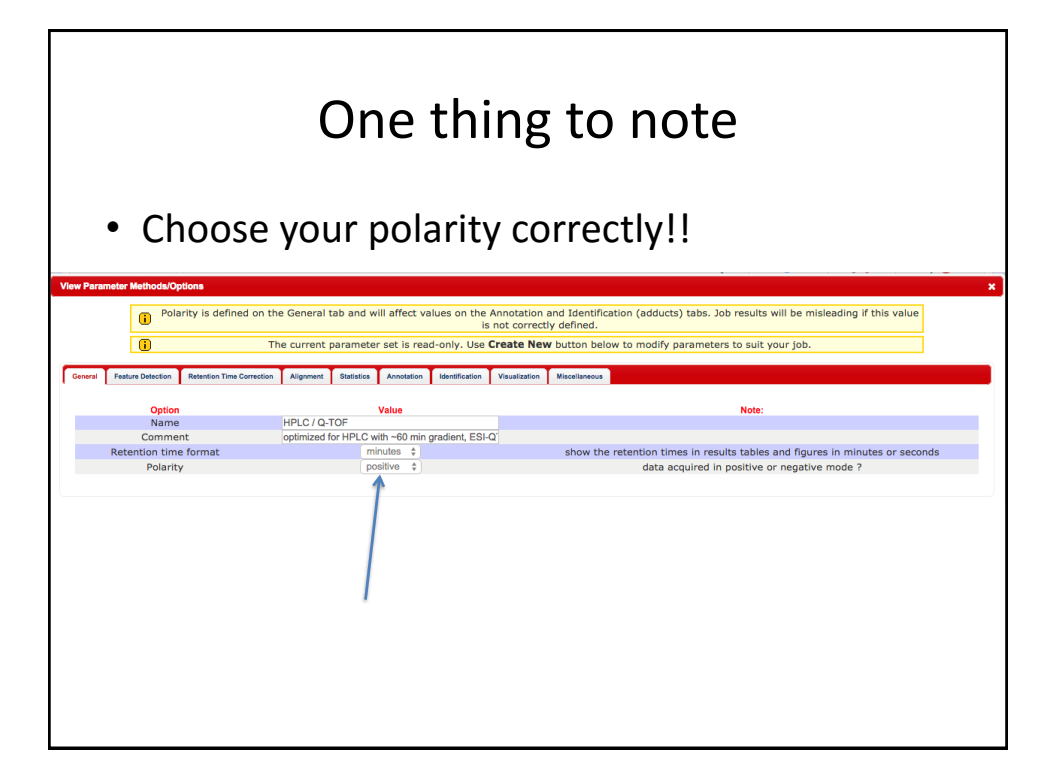

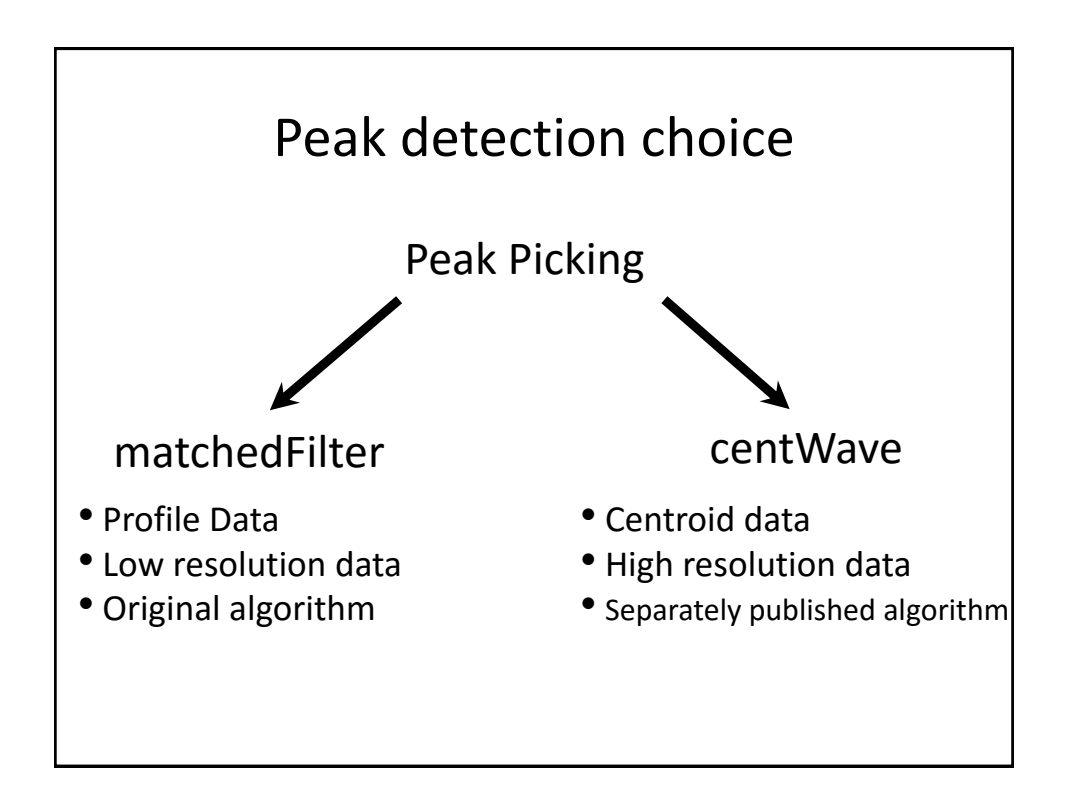

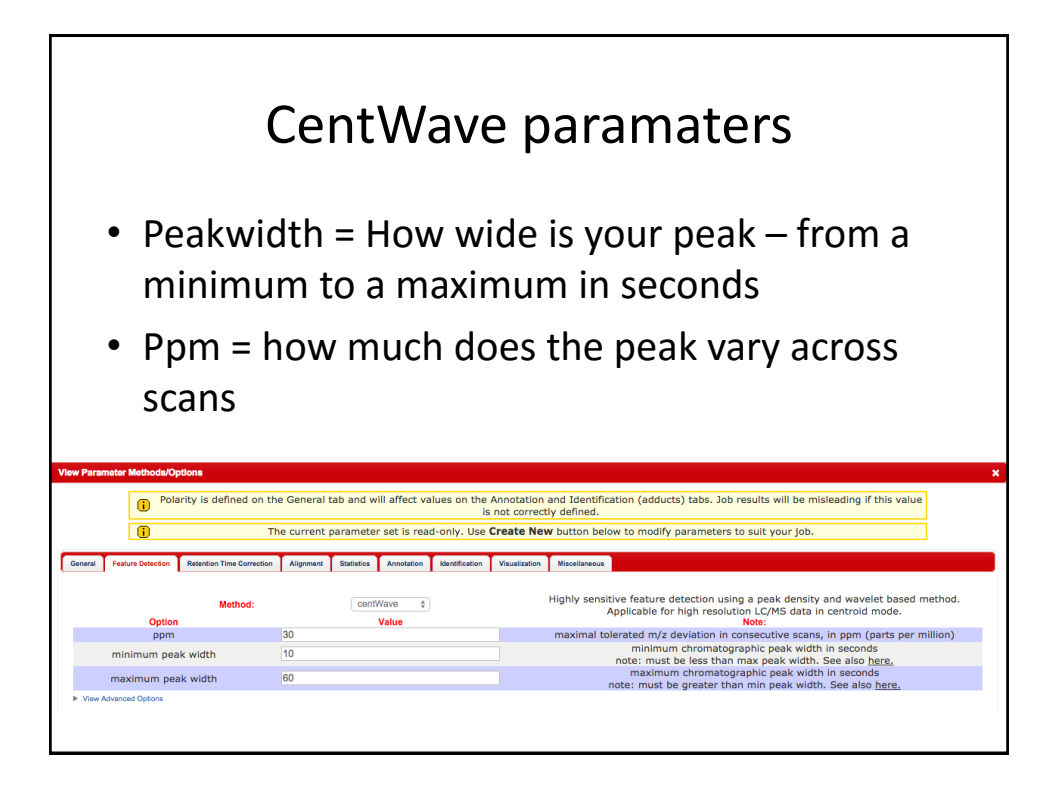

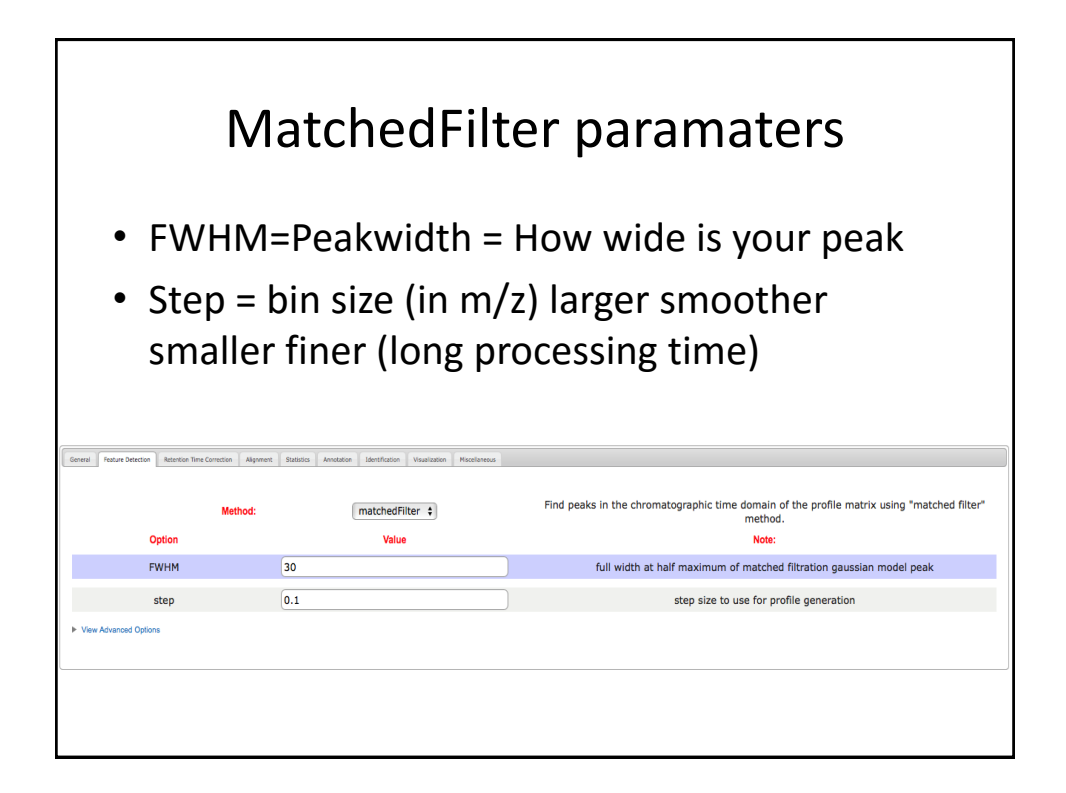

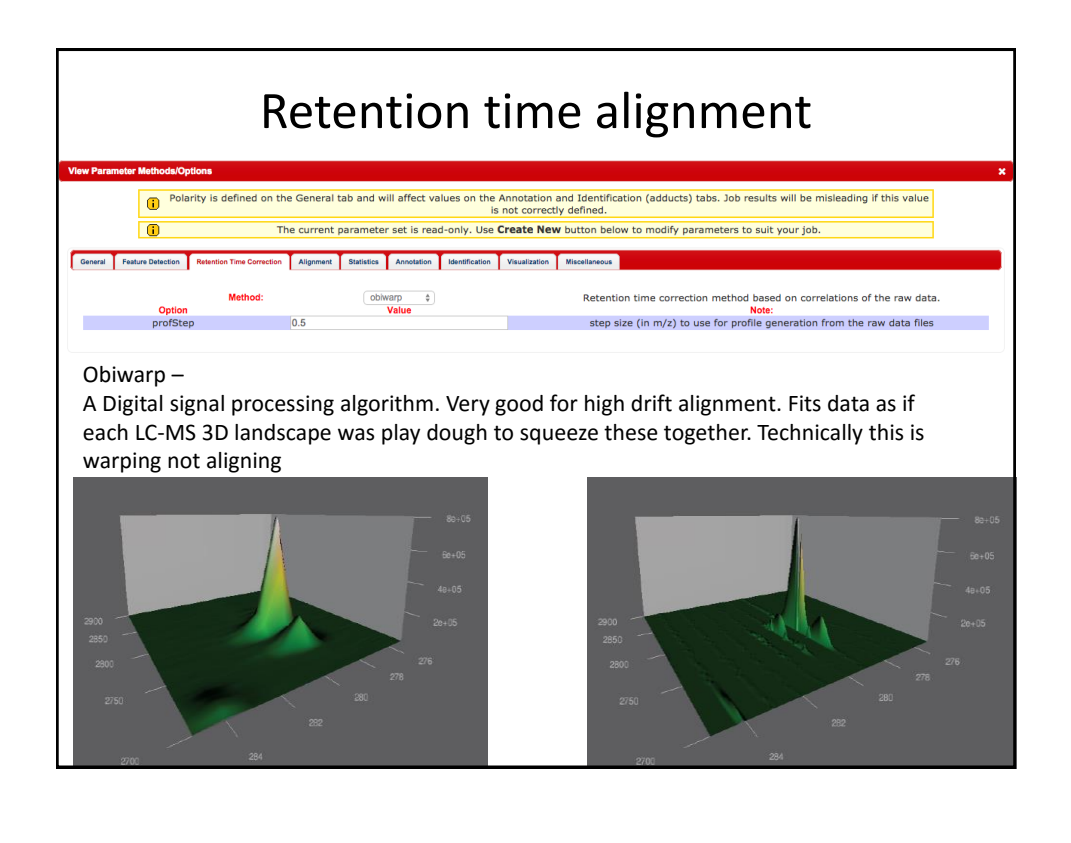

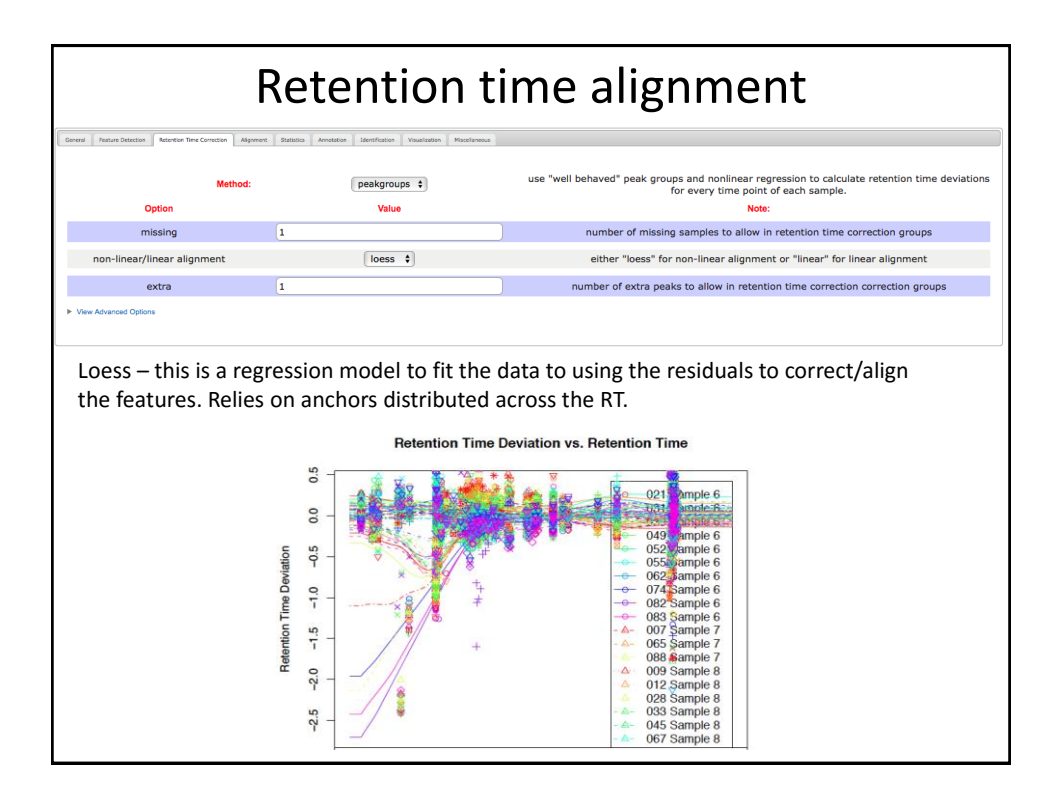

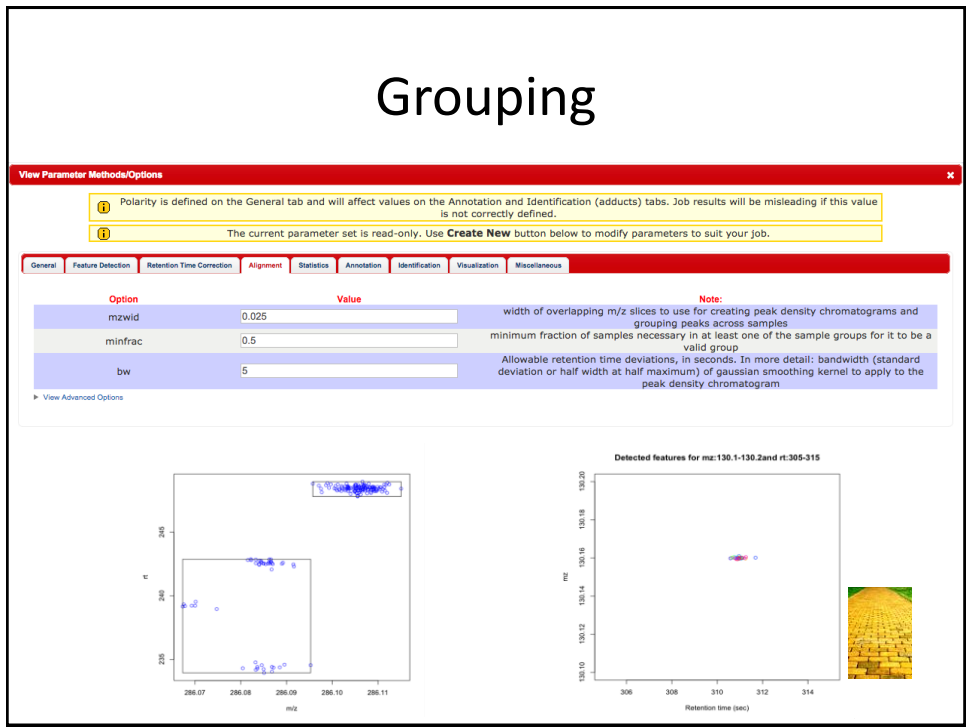

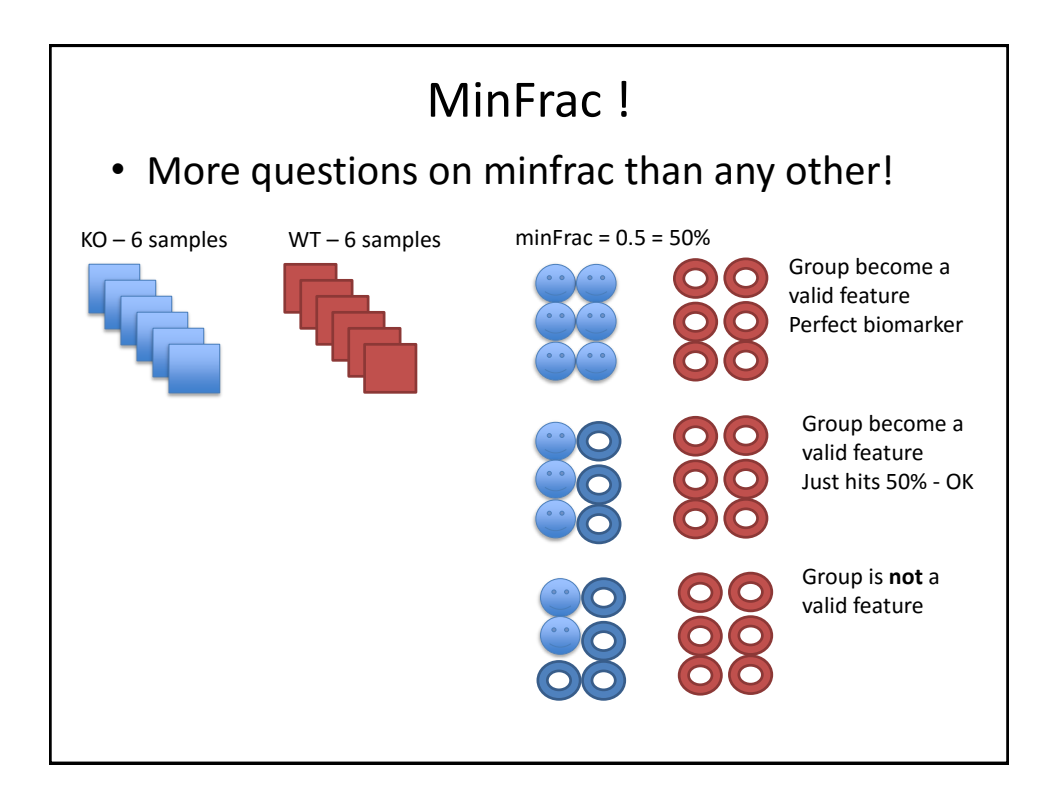

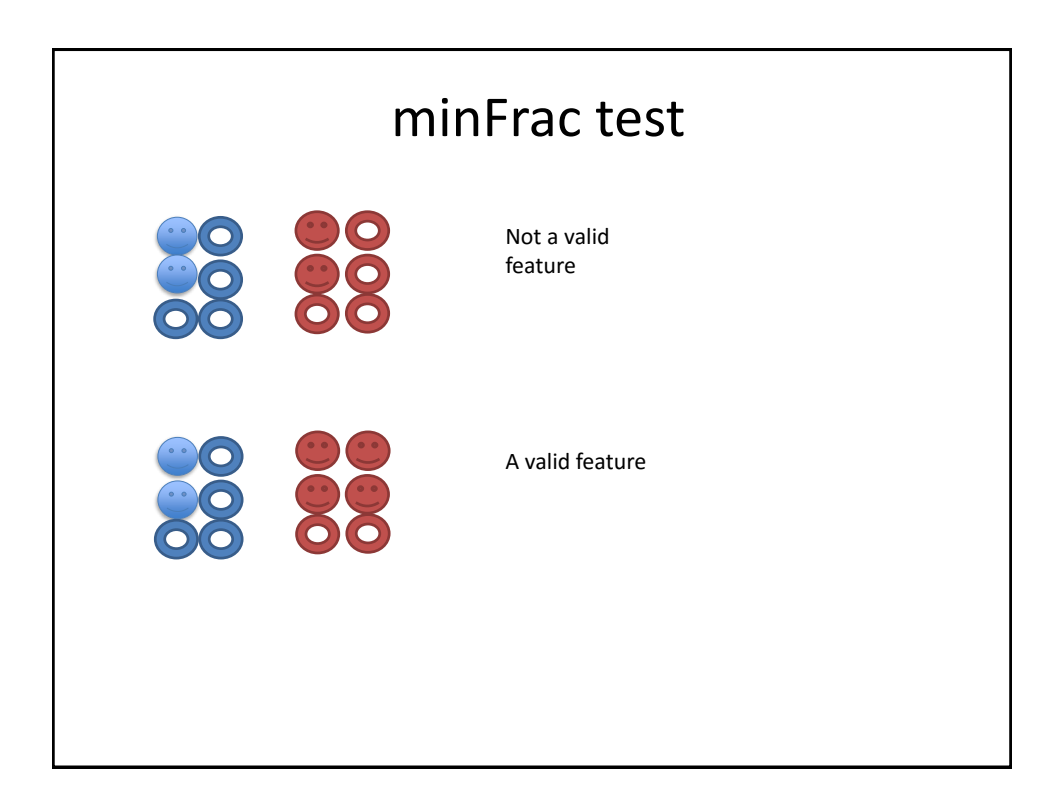

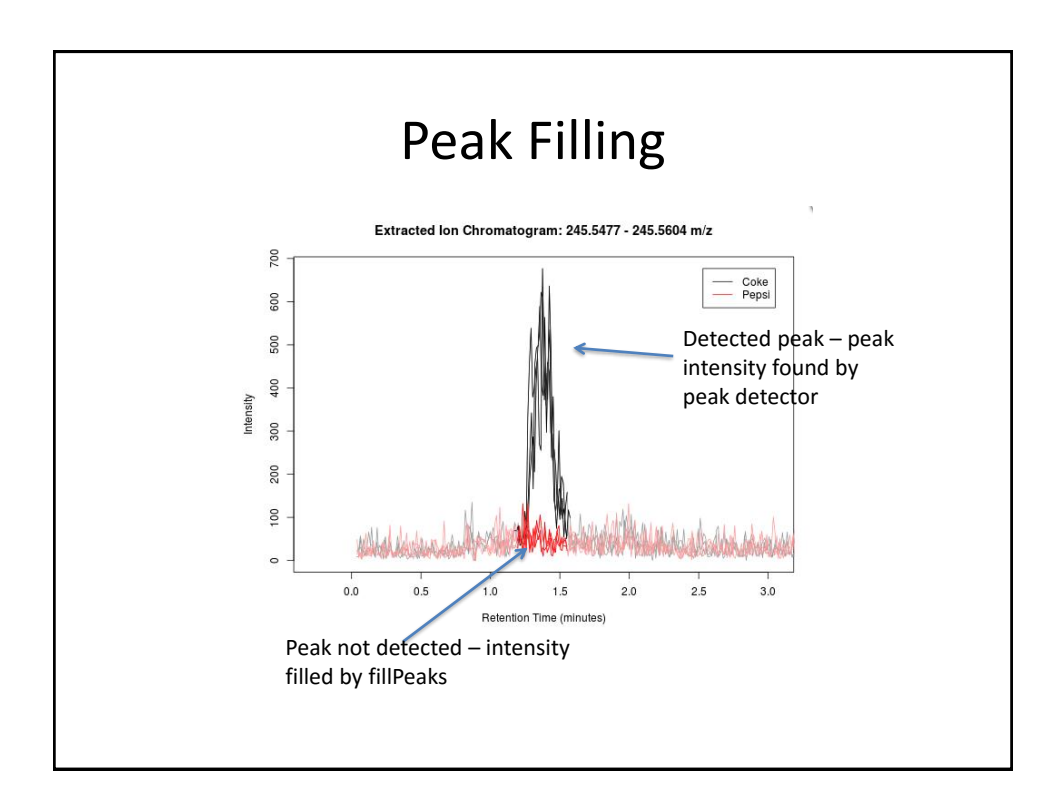

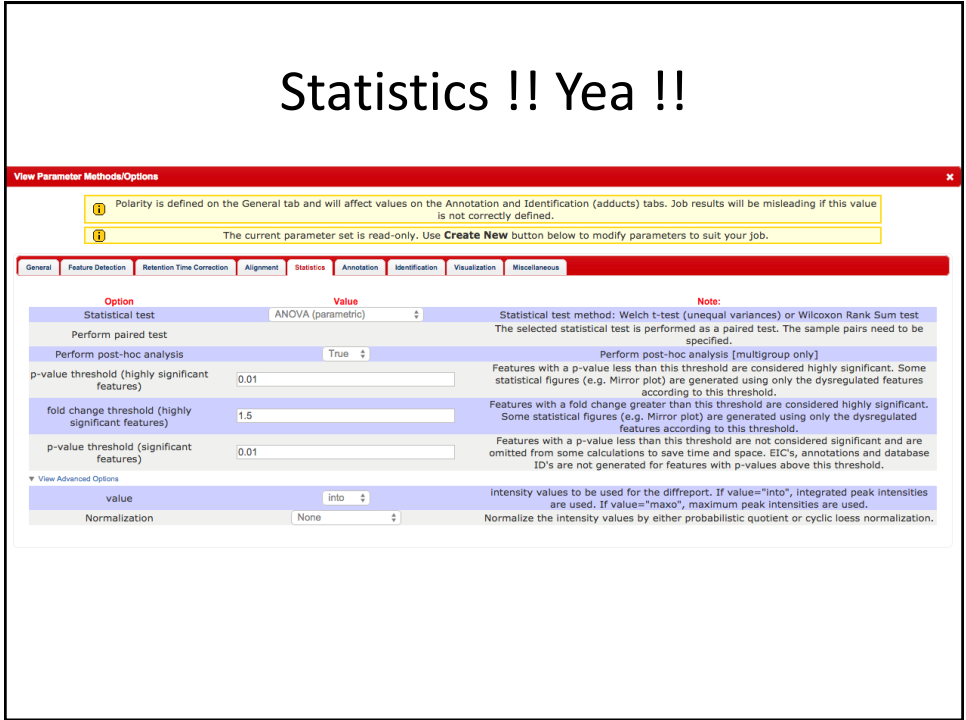

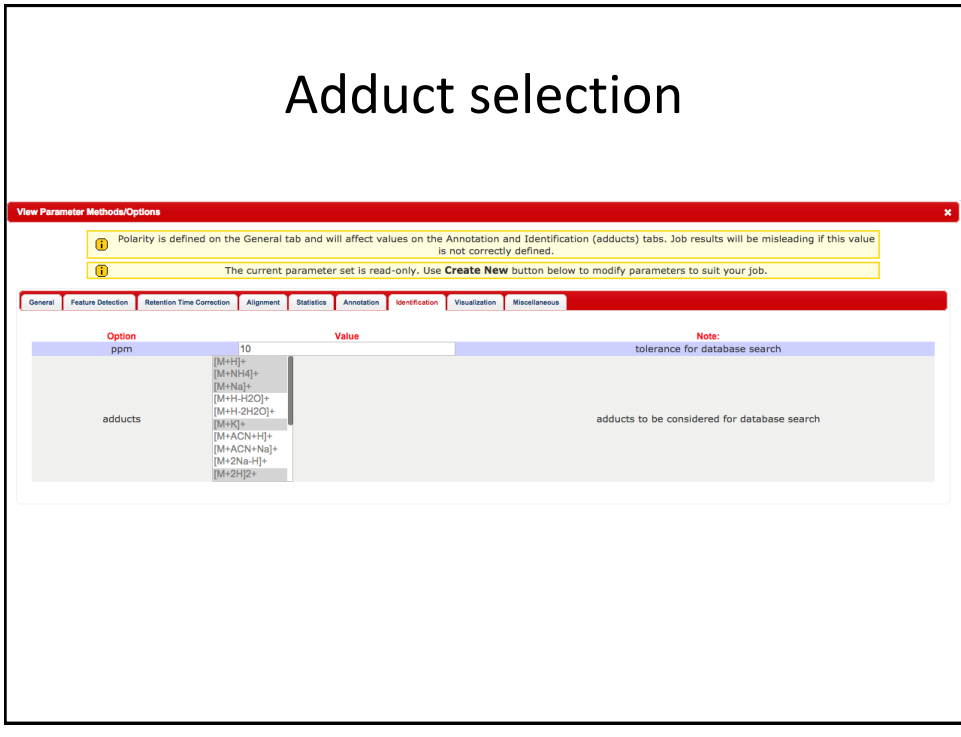

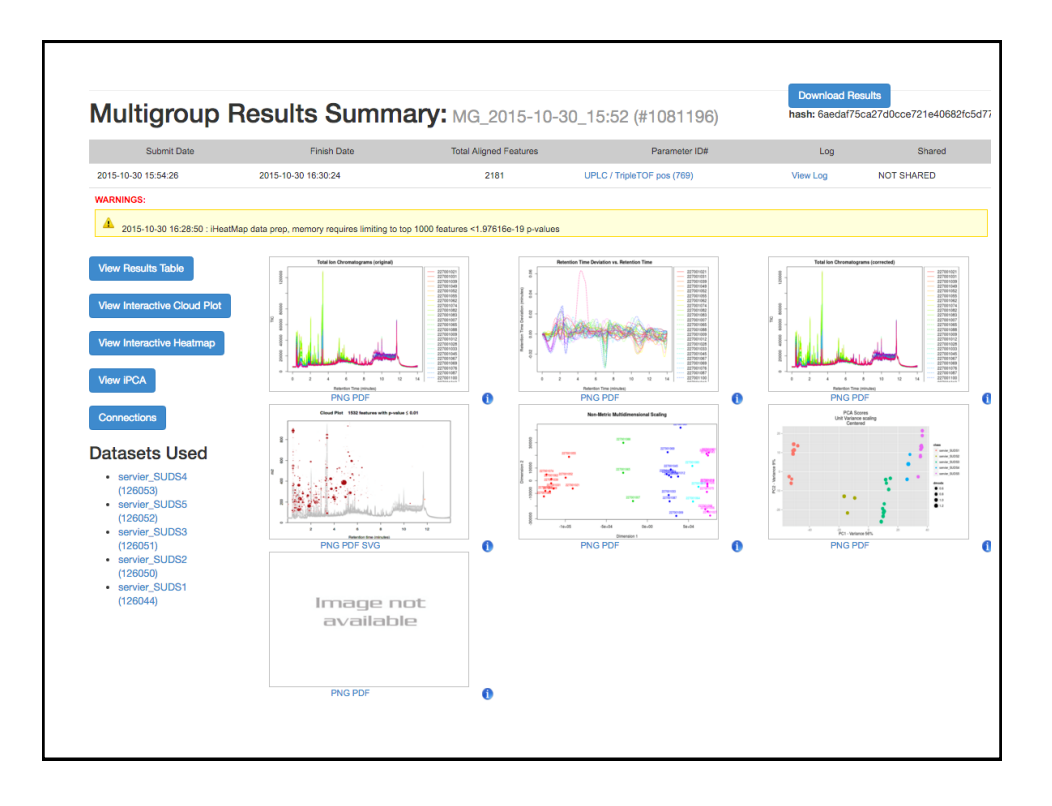

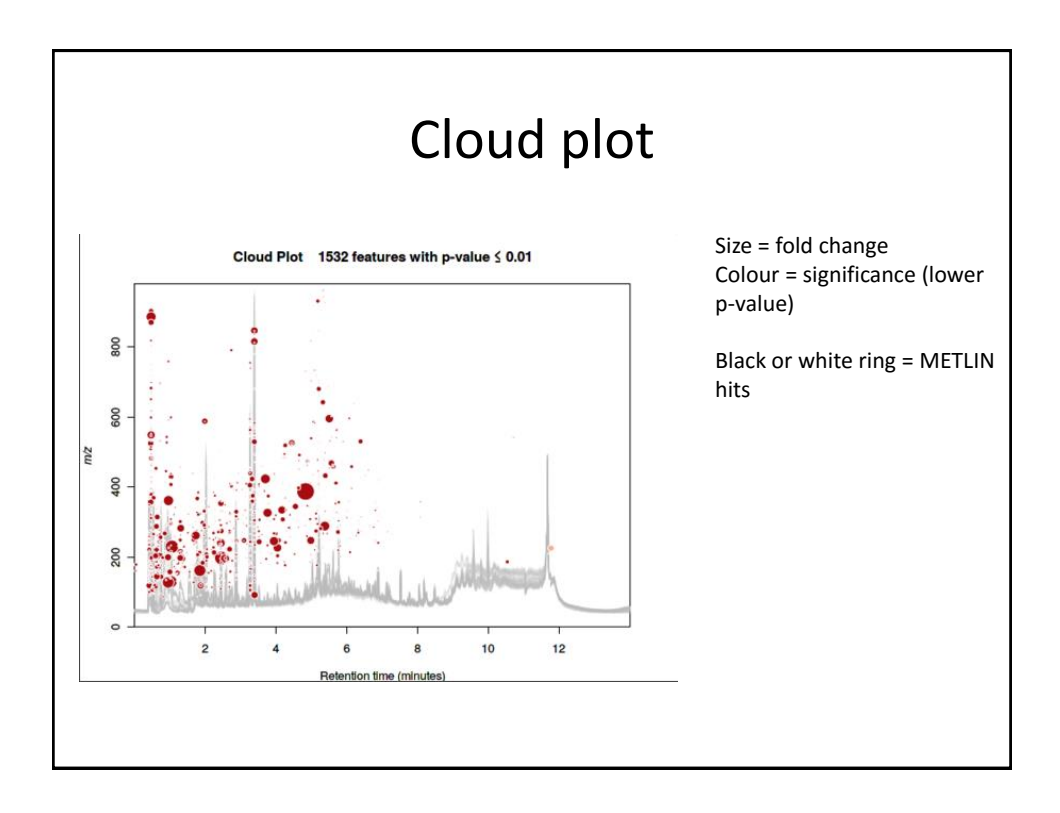

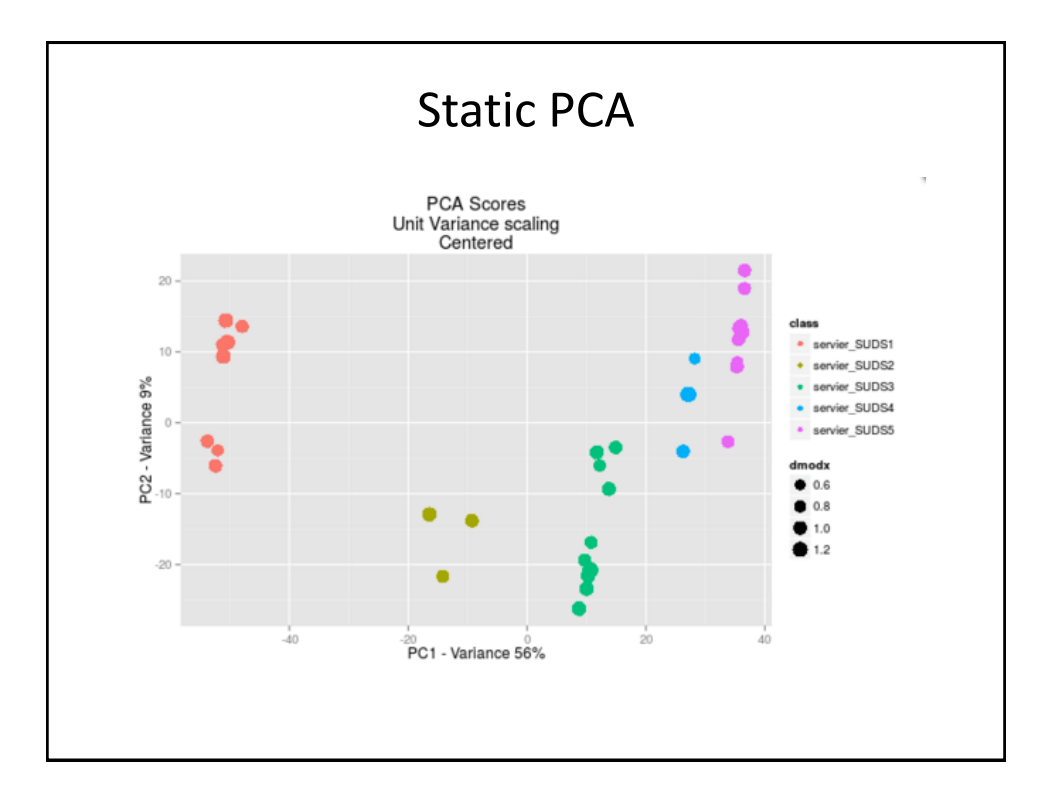

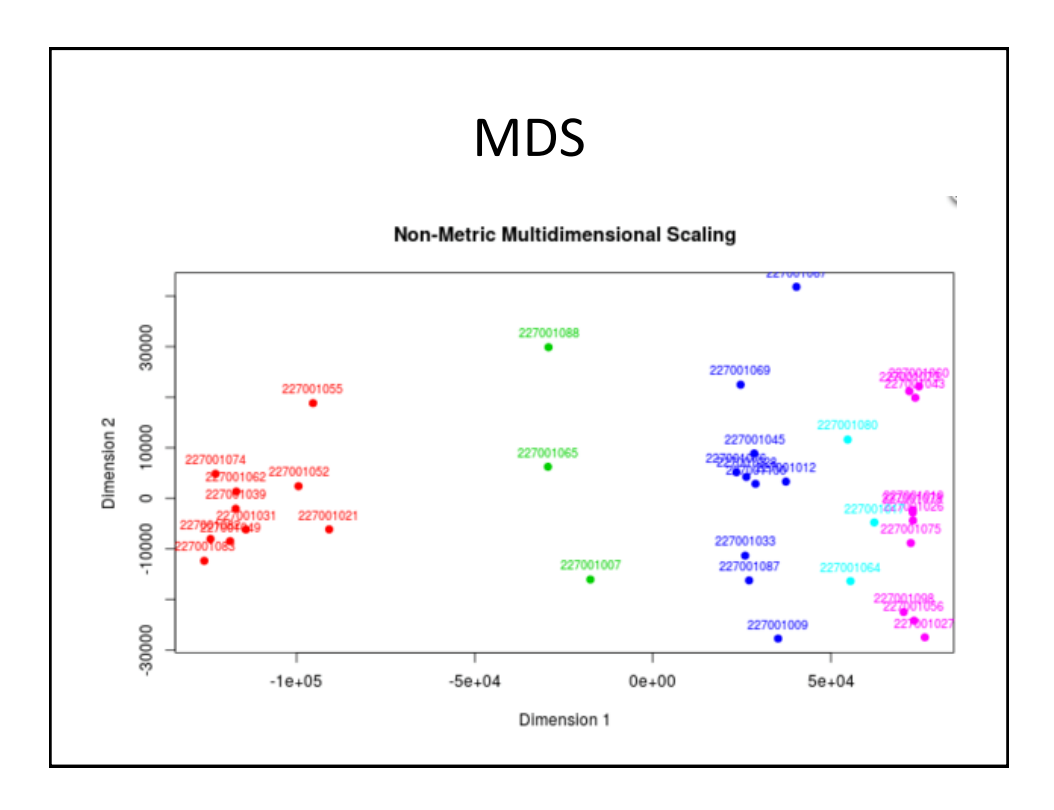

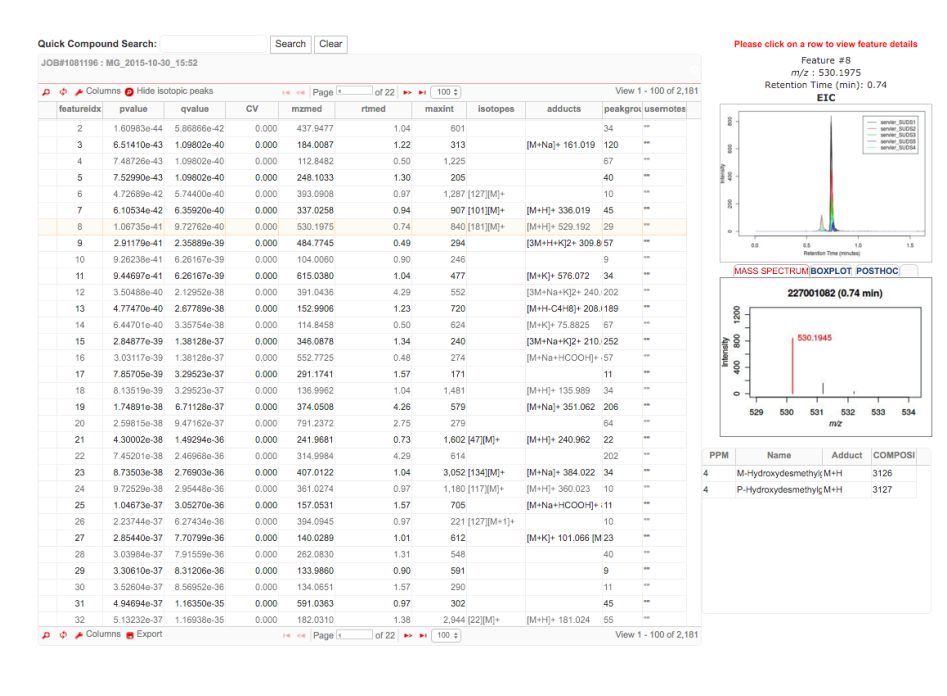

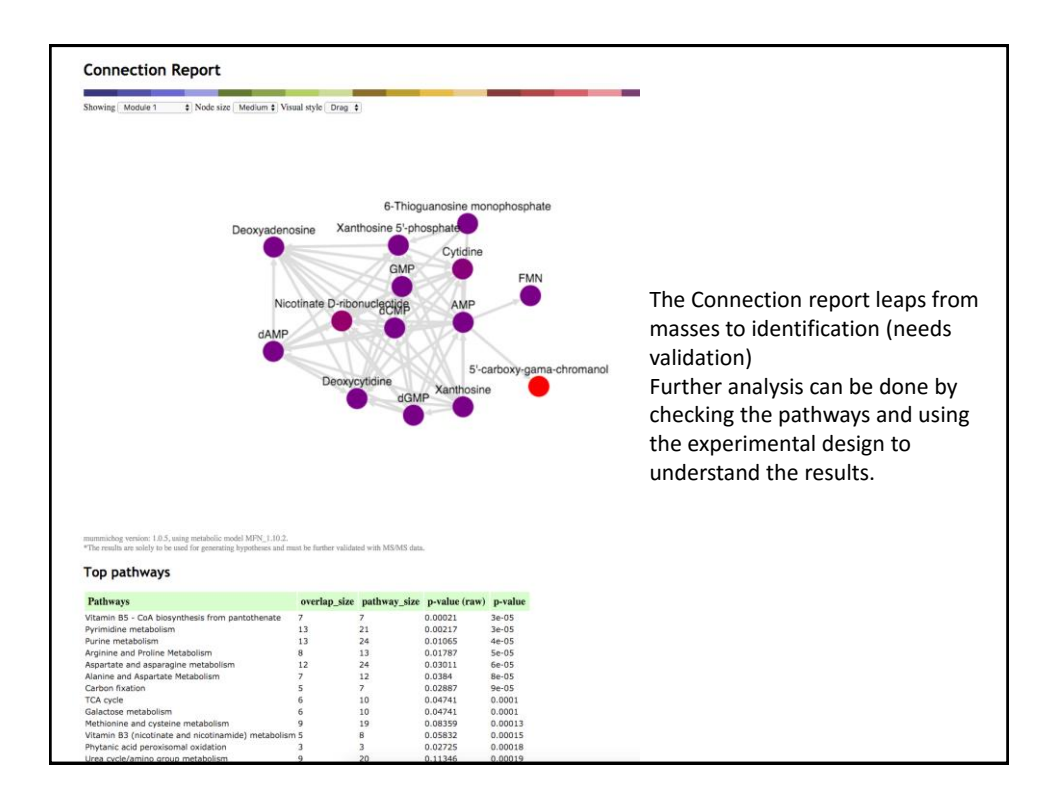

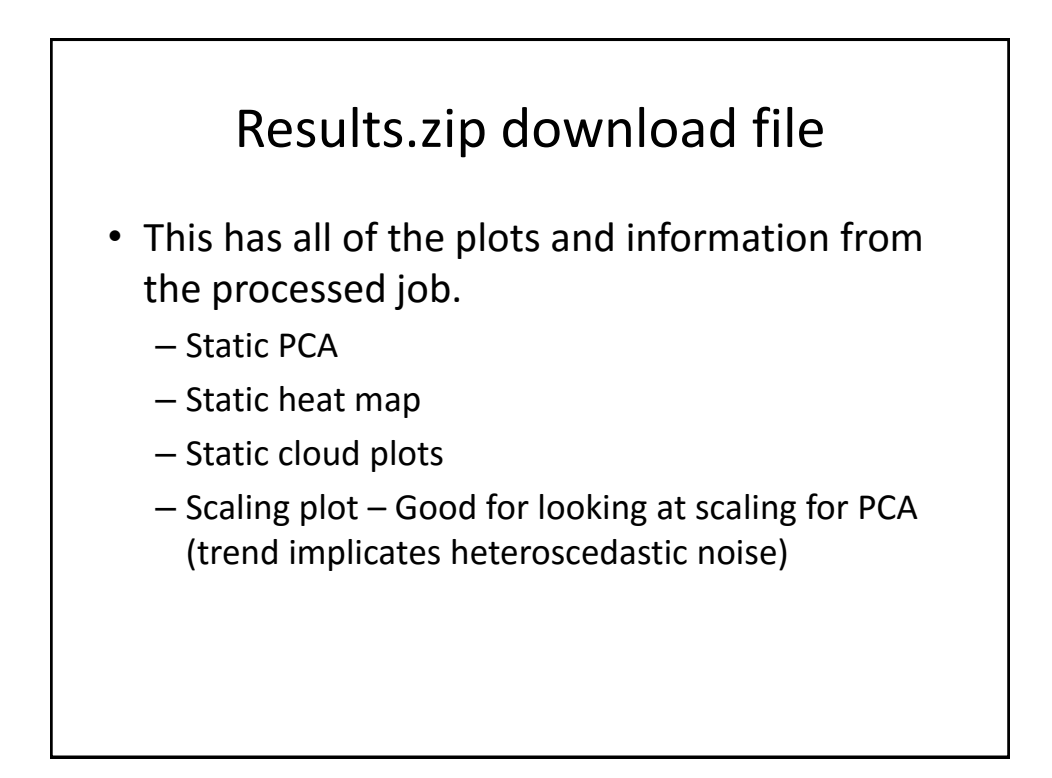

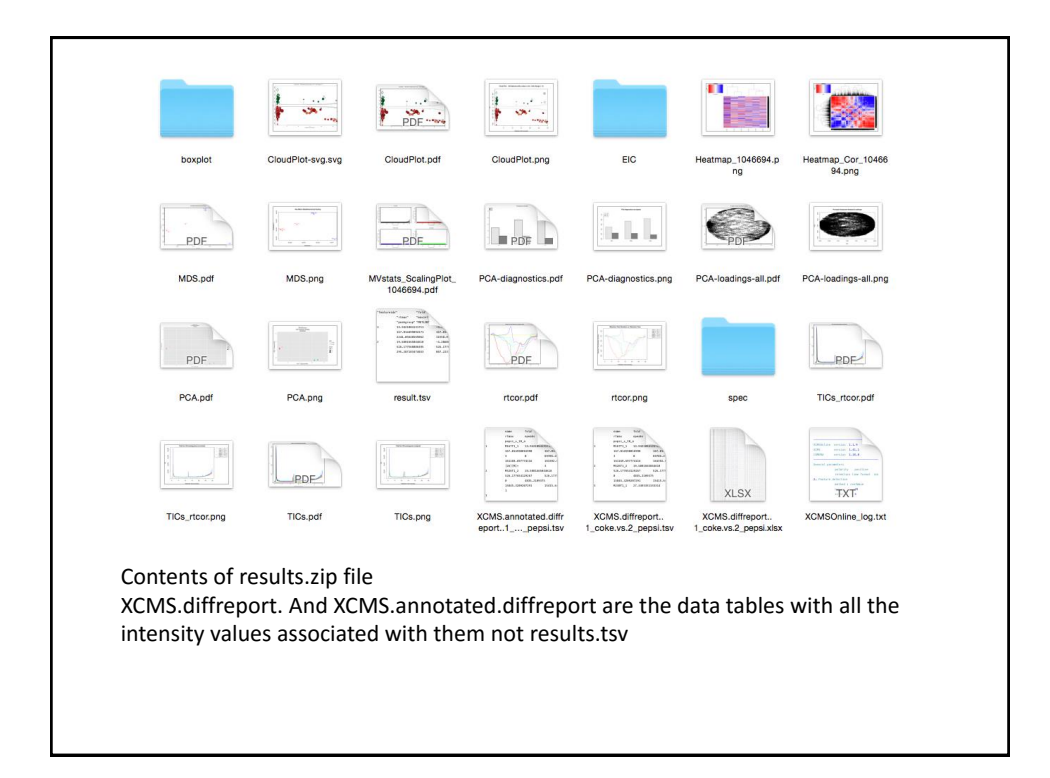

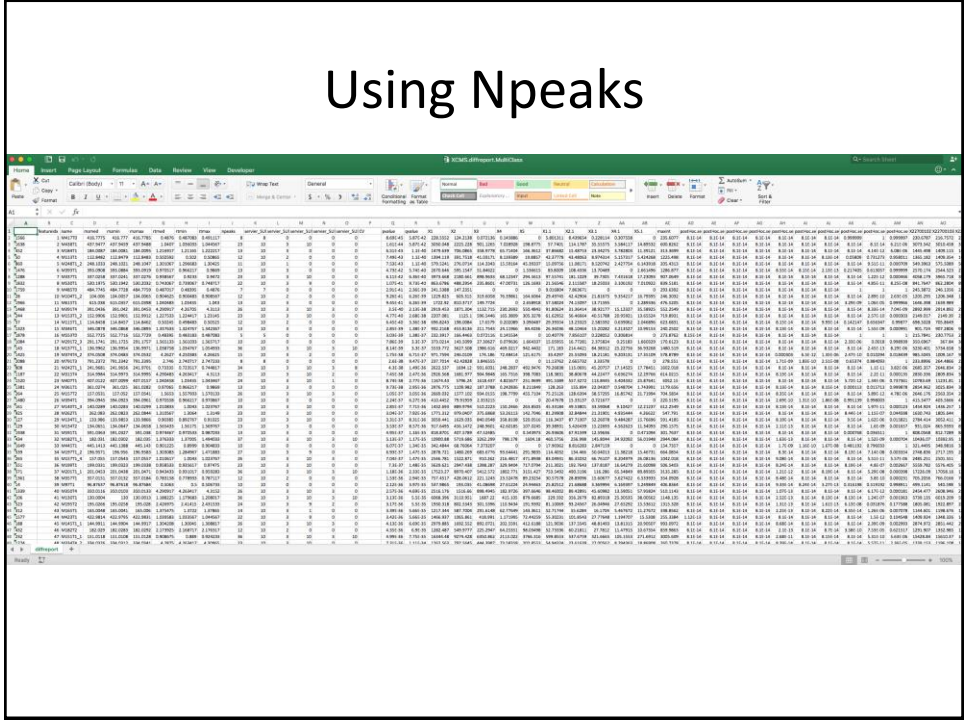

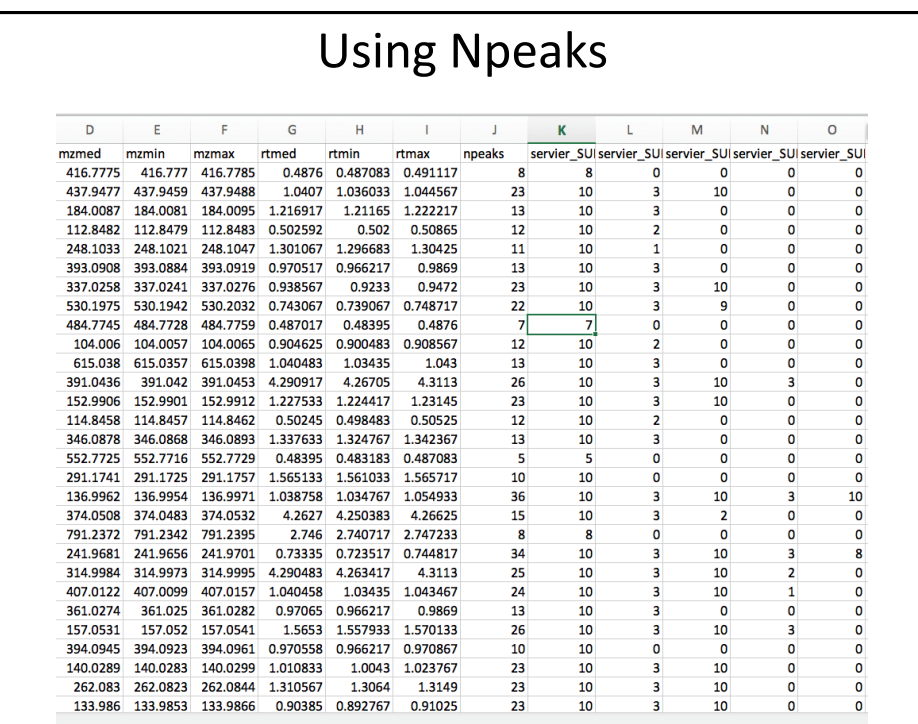

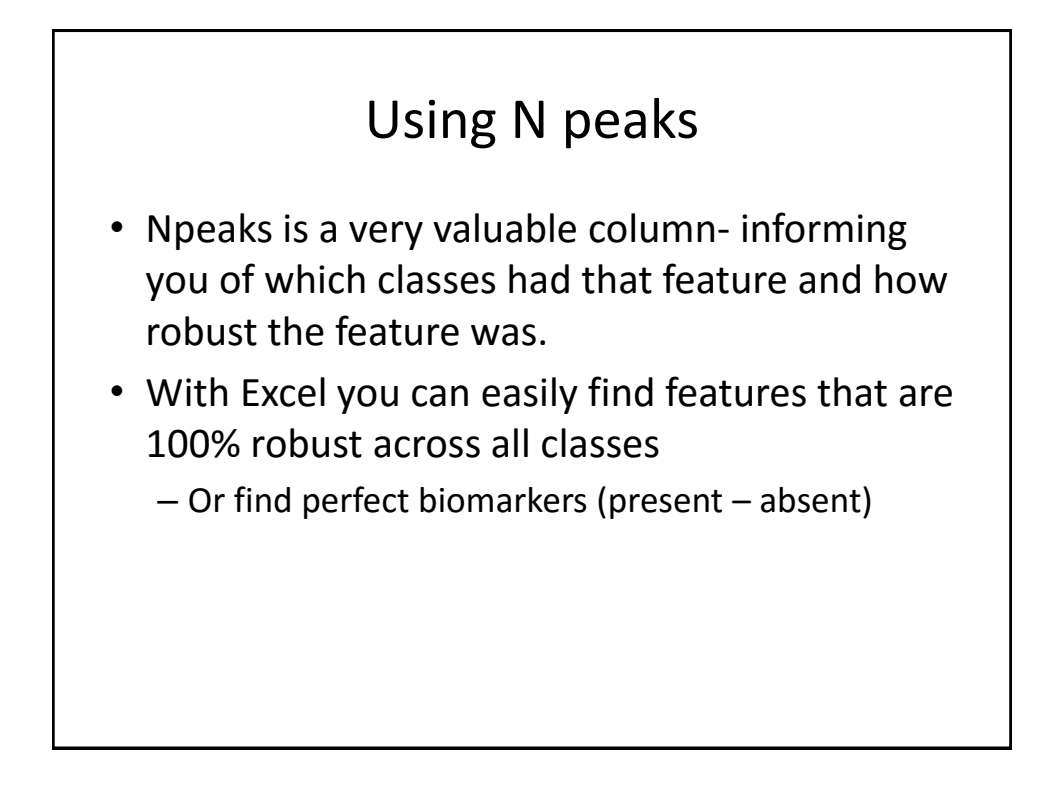

## Thank you  $\odot$ Prof. Gary Siuzdak **Duane Rinehart** Dr. Bill Webb Questions? Comments? **Thoughts?** Thoughts?

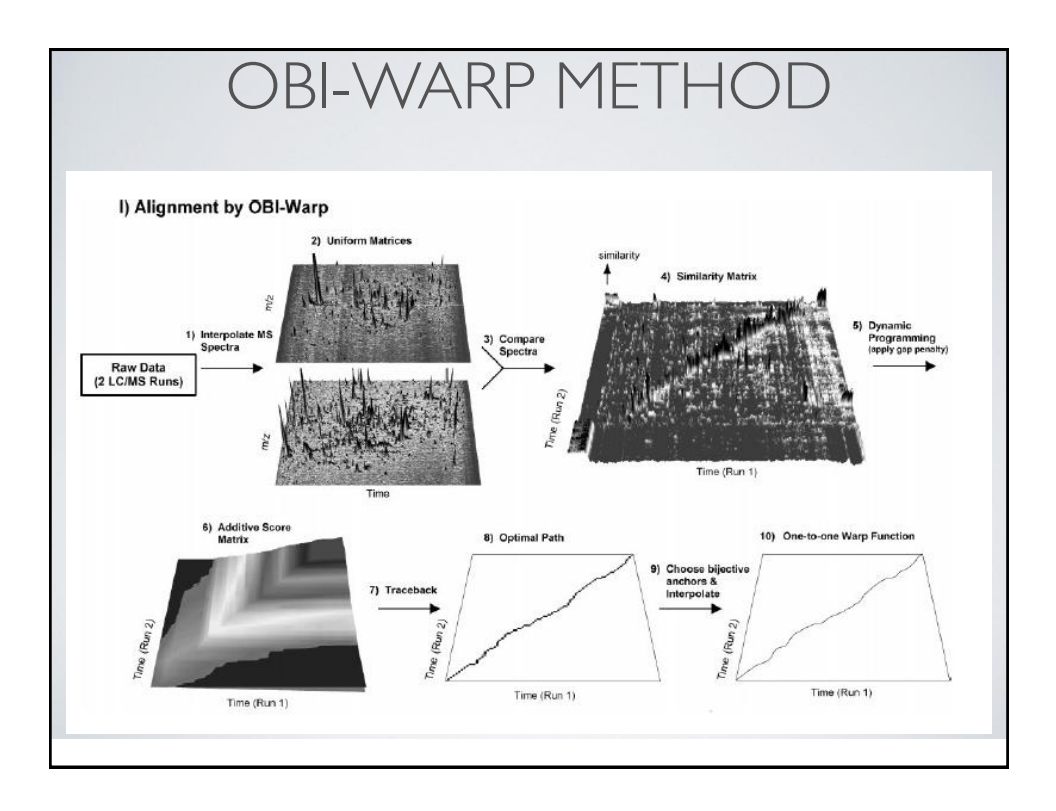